# МИНОБРНАУКИ РОССИИ ФЕДЕРАЛЬНОЕ ГОСУДАРСТВЕННОЕ БЮДЖЕТНОЕ ОБРАЗОВАТЕЛЬНОЕ УЧРЕЖДЕНИЕ ВЫСШЕГО ОБРАЗОВАНИЯ «БЕЛГОРОДСКИЙ ГОСУДАРСТВЕННЫЙ ТЕХНОЛОГИЧЕСКИЙ УНИВЕРСИТЕТ им. В.Г.ШУХОВА» (БГТУ им. В. Г. Шухова)

**УТВЕРЖДАЮ** Директор института энергетики, информационных технологий и управляющих систем А. В. Белоусов канд. техн. наук, доцент- $\kappa$  28 » 2019 г. refered

#### РАБОЧАЯ ПРОГРАММА

#### лисциплины

### МОДЕЛИРОВАНИЕ ЭЛЕКТРОТЕХНИЧЕСКИХ СИСТЕМ

направление подготовки

13.03.02 Электроэнергетика и электротехника

профиль подготовки

Электроснабжение

Квалификация

бакалавр

Форма обучения

очная

Институт энергетики, информационных технологий и управляющих систем Кафедра электроэнергетики и автоматики

Белгород  $-2019$ 

Рабочая программа составлена на основании требований:

- Федерального государственного образовательного стандарта высшего образования по направлению подготовки 13.03.02 «Электроэнергетика и электротехника» (уровень бакалавриата), утвержденного приказом Министерства образования и науки Российской Федерации № 144 от 28 февраля 2018 г.;
- плана учебного процесса БГТУ им. В. Г. Шухова, введенного в действие в 2019 году.

—<br>Н. Н. Чернышов Составитель: канд. техн. наук, доцент

Рабочая программа обсуждена на заседании кафедры электроэнергетики и автома-ТИКИ

« 18 » recent 2019 г., протокол № 12  $\mathcal{A}$ А. В. Белоусов Заведующий кафедрой: канд. техн. наук, доцент

Рабочая программа согласована с выпускающей кафедрой электроэнергетики и автоматики

Заведующий кафедрой: канд. техн. наук, доцент

<u>« 18 » recard</u> 2019 г.

Рабочая программа одобрена методической комиссией института энергетики, информационных технологий и управляющих систем

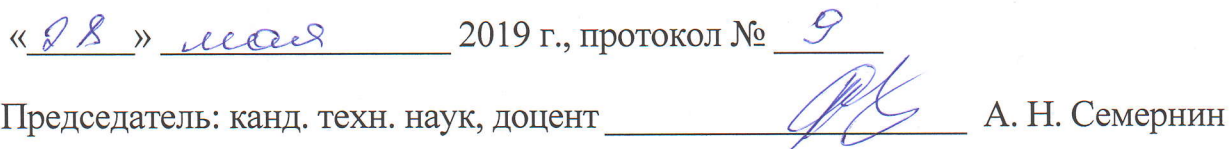

А. В. Белоусов

# 1. ПЛАНИРУЕМЫЕ РЕЗУЛЬТАТЫ ОБУЧЕНИЯ ПО ДИСЦИПЛИНЕ

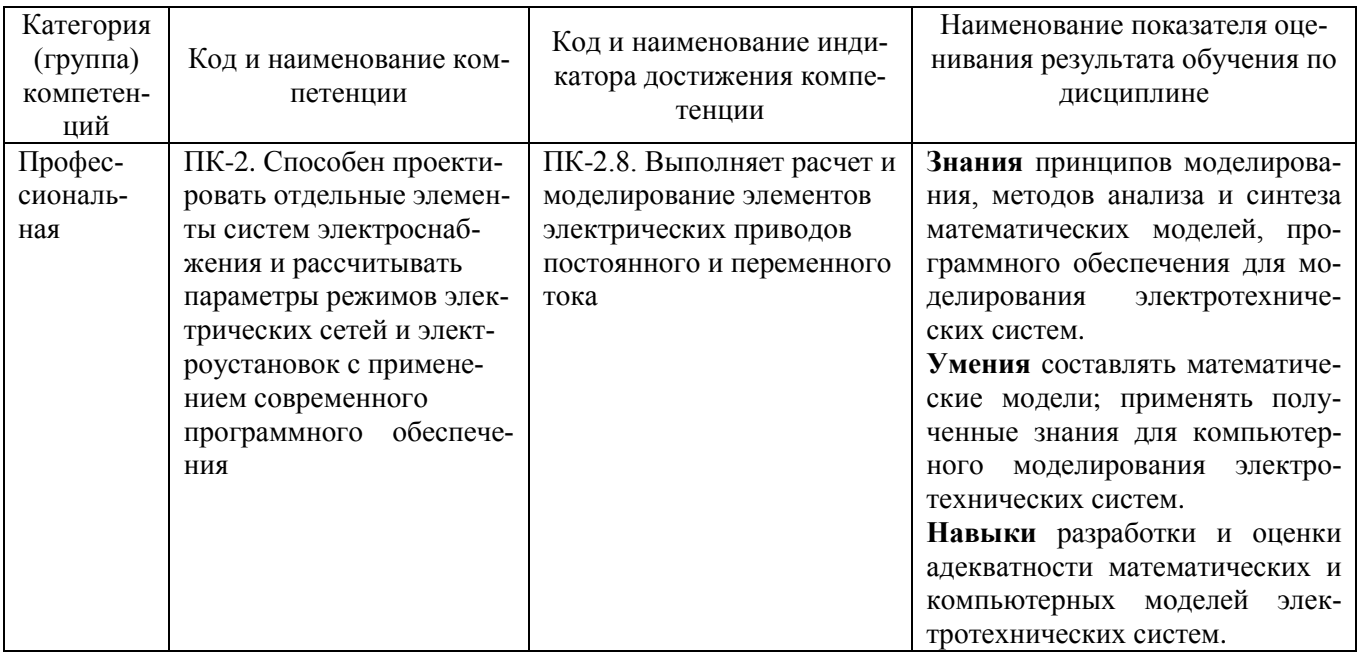

# 2. МЕСТО ДИСЦИПЛИНЫ В СТРУКТУРЕ<br>ОБРАЗОВАТЕЛЬНОЙ ПРОГРАММЫ

Компетенция ПК-2. Способен проектировать отдельные элементы систем электроснабжения и рассчитывать параметры режимов электрических сетей и электроустановок с применением современного программного обеспечения

#### Данная компетенция формируется следующими дисциплинами.

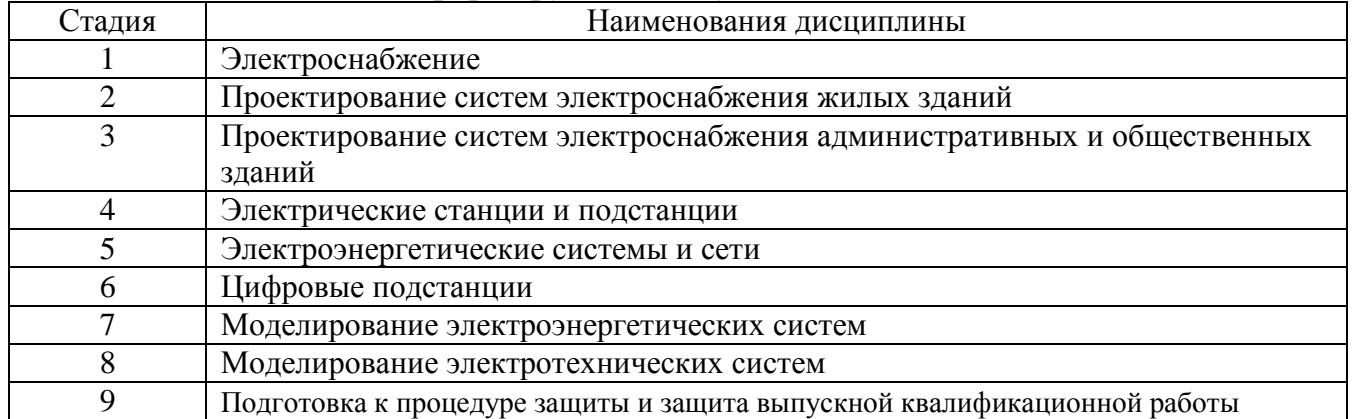

# **3. ОБЪЕМ ДИСЦИПЛИНЫ**

Общая трудоемкость дисциплины составляет 4 зач. единиц, 144 часов. Форма промежуточной аттестации: экзамен (8 семестр).

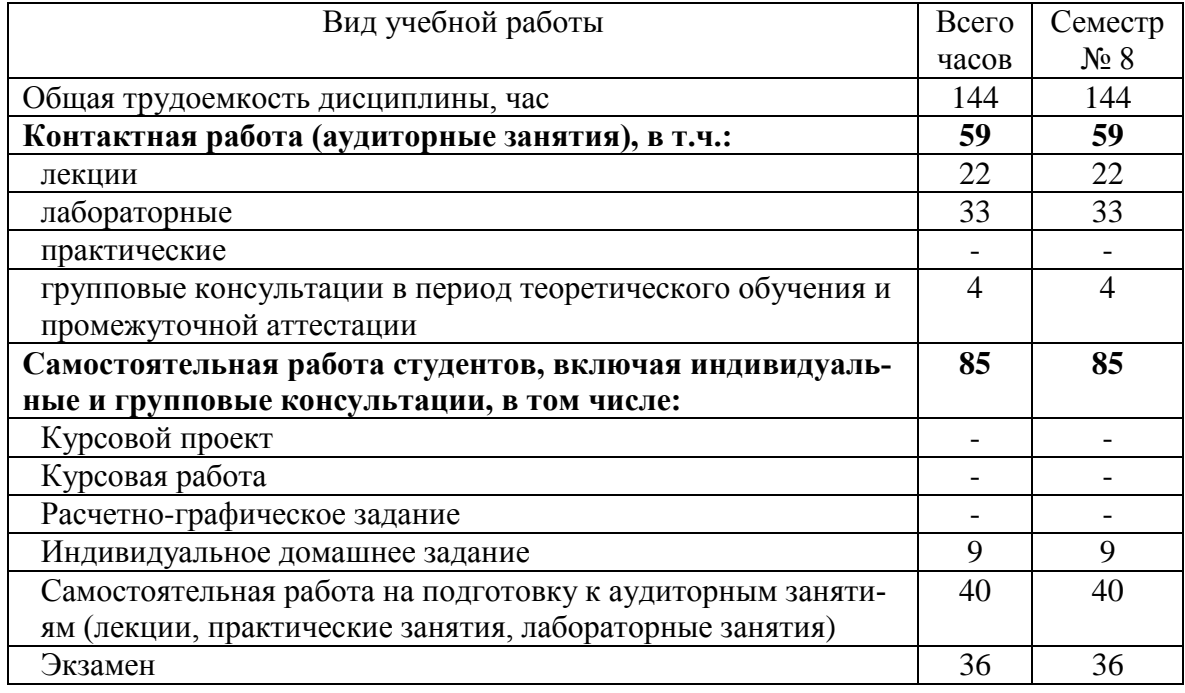

# **4. СОДЕРЖАНИЕ ДИСЦИПЛИНЫ**

# **4.1 Наименование тем, их содержание и объем Курс 4 Семестр 8**

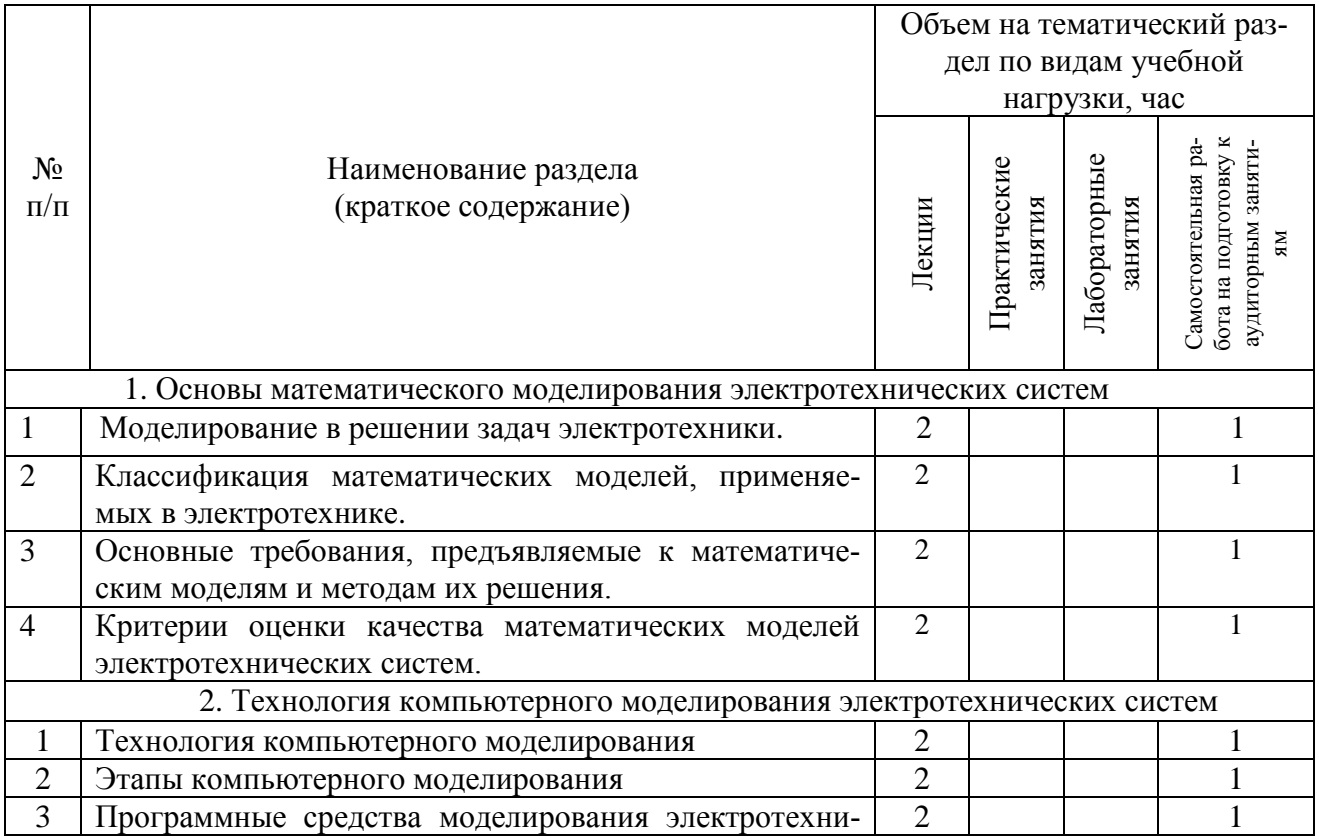

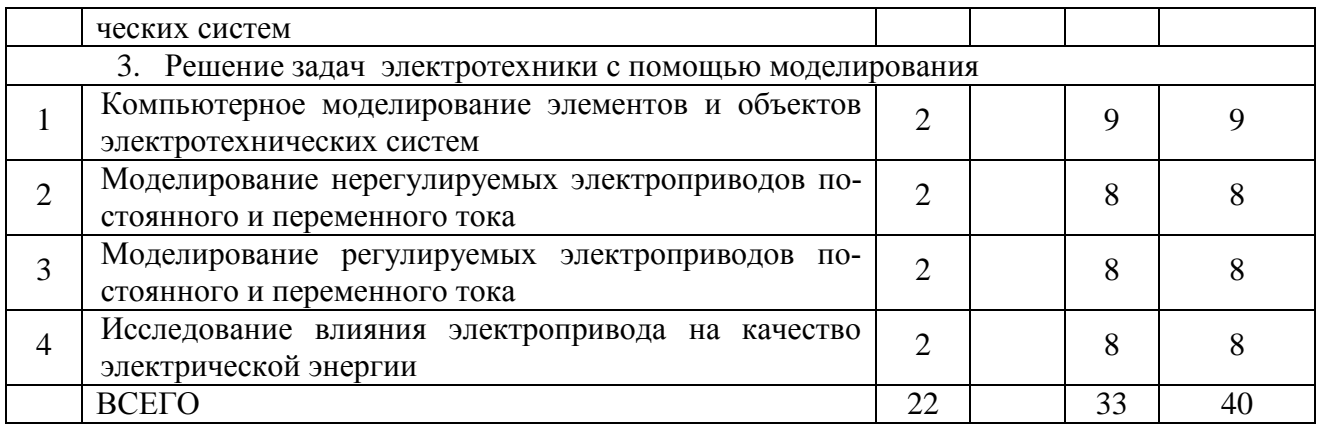

# **4.2.** С**одержание практических (семинарских) занятий.**

Практические занятия учебным планом не предусмотрены.

# **4.3. Содержание лабораторных занятий**

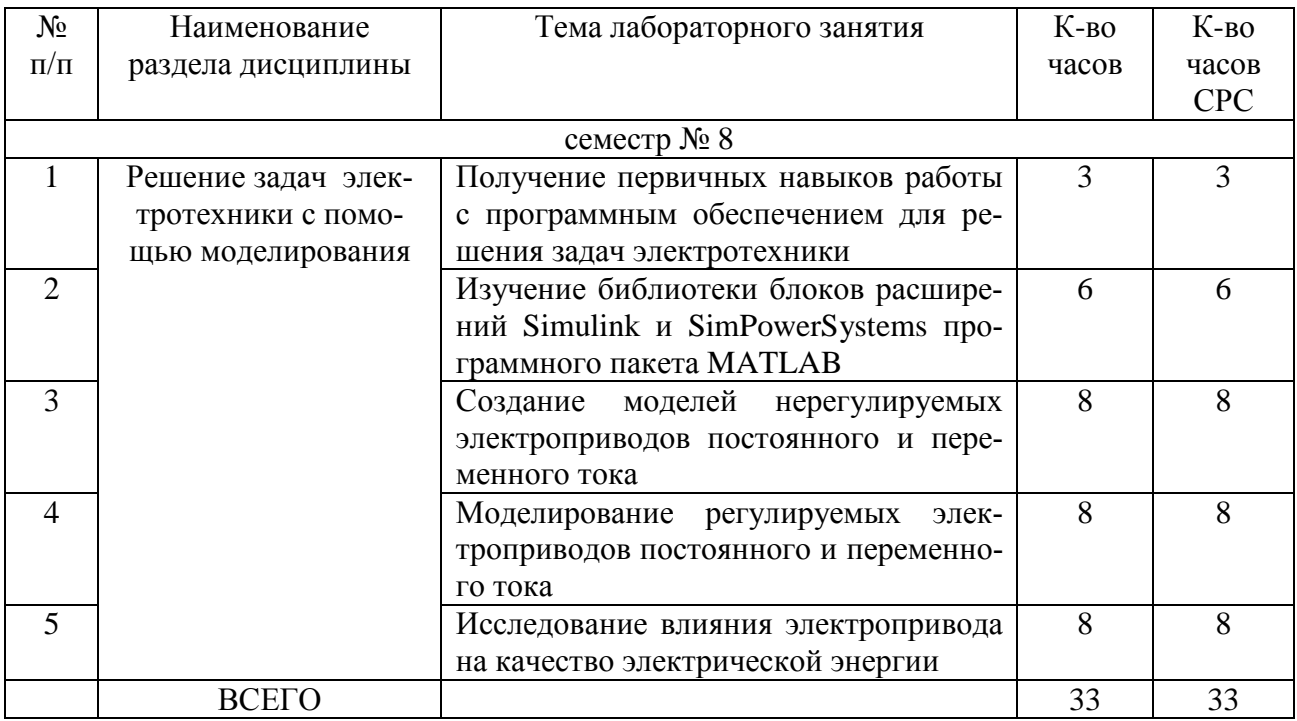

# **4.4. Содержание курсового проекта/работы.**

Курсовая работа учебным планом не предусмотрена.

## **4.5. Содержание расчетно-графического задания.**

Расчетно-графическое задание учебным планом не предусмотрено.

#### **4.6. Содержание индивидуального домашнего задания.**

Индивидуальное домашнее задание имеет целью научить применению моделирования в сфере профессиональной деятельности. В процессе выполнения задания студент должен составить модель электротехнической системы в соответствие с объектом выпускной квалификационной работы.

Исходные данные для выполнения ИДЗ: принципиальная схема силовой части и схема системы управления электропривода, а также наименование и параметры используемого оборудования. Схема и оборудование выбирается в соответствие исходным данным выпускной квалификационной работы студента.

В процессе выполнения индивидуального домашнего задания необходимо:

- составить модель электротехнической системы;

- выбрать измерительные приборы;

- измерить показания приборов;

- проанализировать полученные результаты.

Объем времени на самостоятельную работу, необходимого для выполнения задания составляет 9 часов.

ИДЗ оформляется на листах формата А4 объемом до 10-15 страниц и включает:

- титульный лист;

- постановка задачи;

- основная часть: принципиальная схема, компьютерная модель, описание элементов модели, результаты моделирования, выводы;

- список используемой литературы.

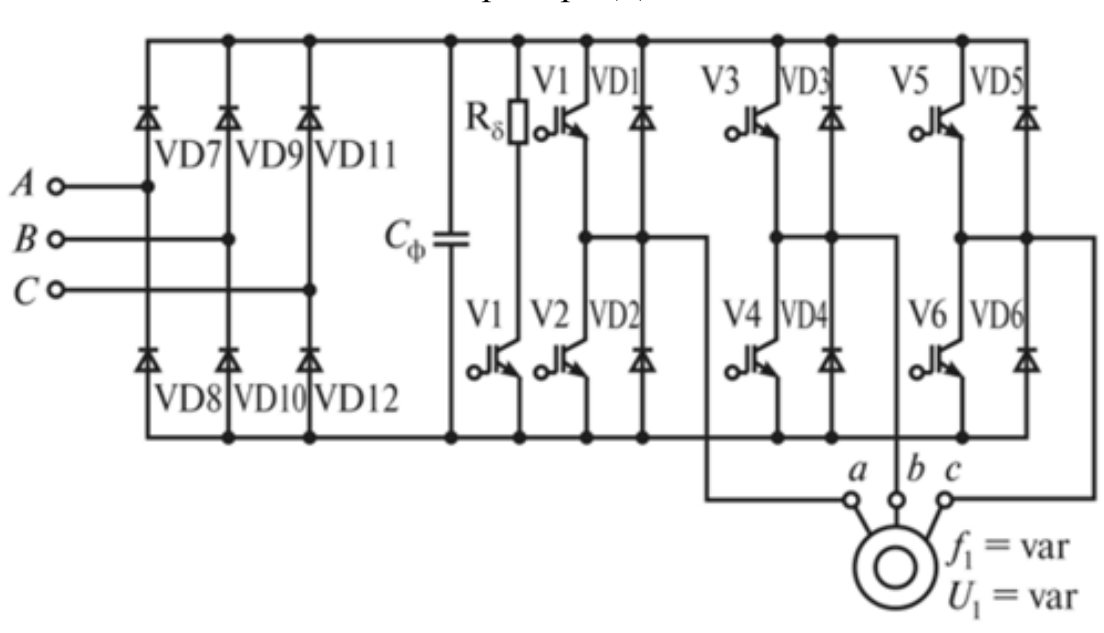

Пример ИДЗ

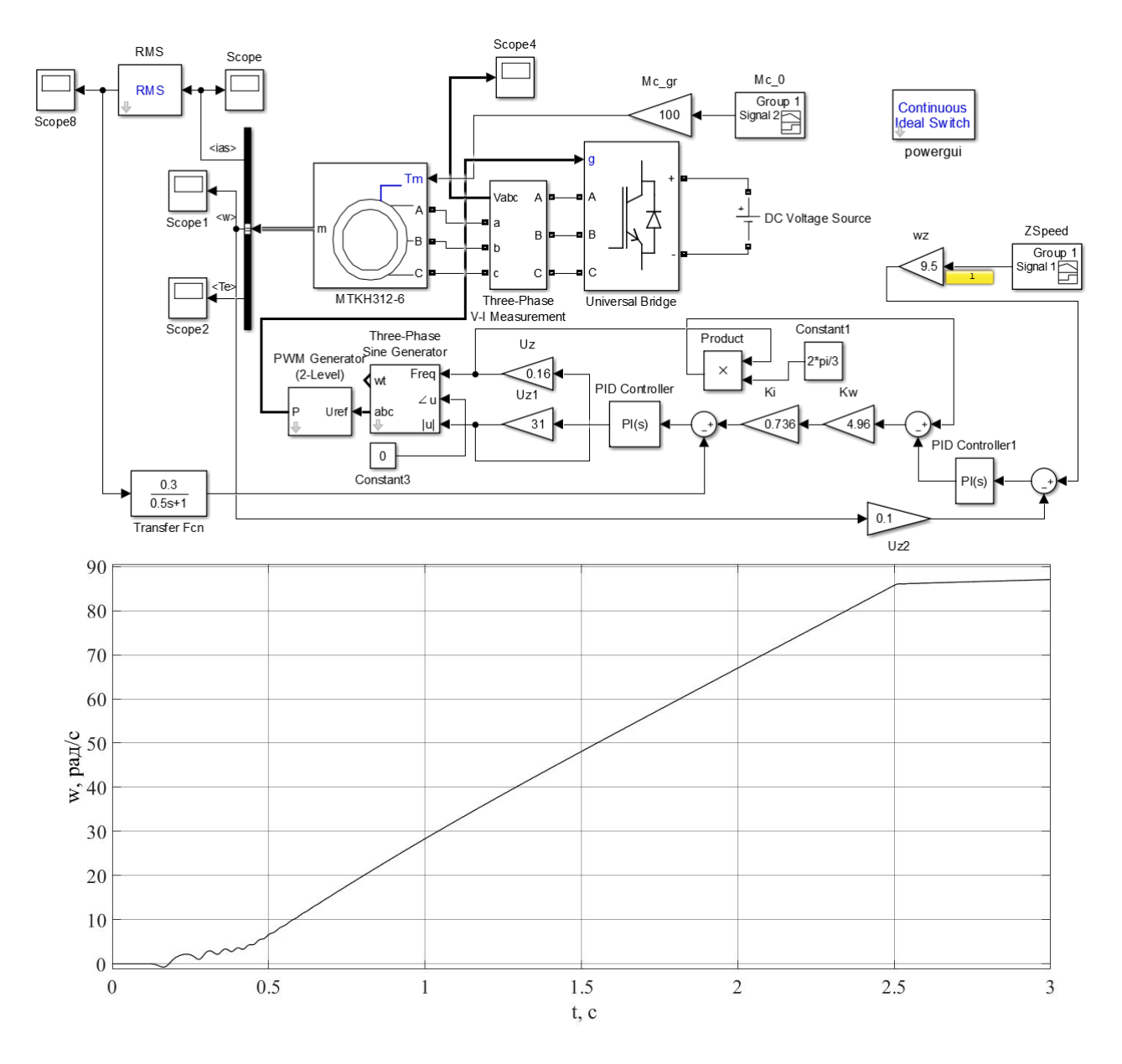

# **5. ОЦЕНОЧНЫЕ МАТЕРИАЛЫ ДЛЯ ПРОВЕДЕНИЯ ТЕКУЩЕГО КОНТРОЛЯ, ПРОМЕЖУТОЧНОЙ АТТЕСТАЦИИ**

## **5.1. Реализация компетенций**

**1 Компетенция ПК-2.** Способен проектировать отдельные элементы систем электроснабжения и рассчитывать параметры режимов электрических сетей и электроустановок с применением современного программного обеспечения

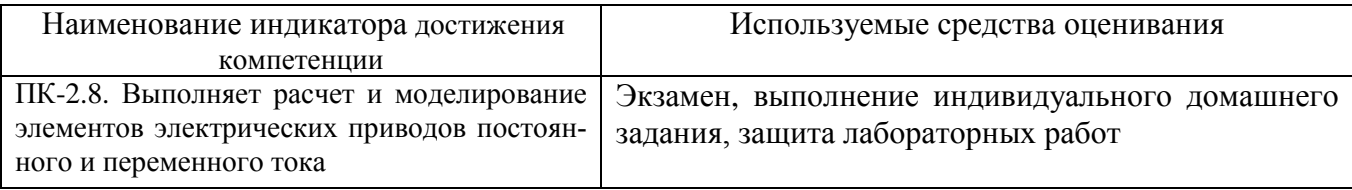

## **5.2. Типовые контрольные задания для промежуточной аттестации**

**Промежуточная аттестация** осуществляется в конце **восьмого семестра** в форме **экзамена**.

#### **Вопросы для подготовки к экзамену**

Экзамен включает в себя теоретическую часть (2 вопроса) и практическую часть (проверка выполненного ИДЗ). Для подготовки устного ответа на вопросы билета, который студент выбирает случайным образом, отводится 50 минут. После проверки ответов преподаватель проводит со студентом собеседование с целью определения уровня освоения студентом изученного материала и может задать дополнительные вопросы.

Распределение вопросов и заданий по билетам находится в закрытом для студентов доступе. Ежегодно по дисциплине на заседании кафедры утверждается комплект билетов для проведения экзамена. Экзамен является наиболее значимым оценочным средством и решающим в итоговой отметке учебных достижений студента.

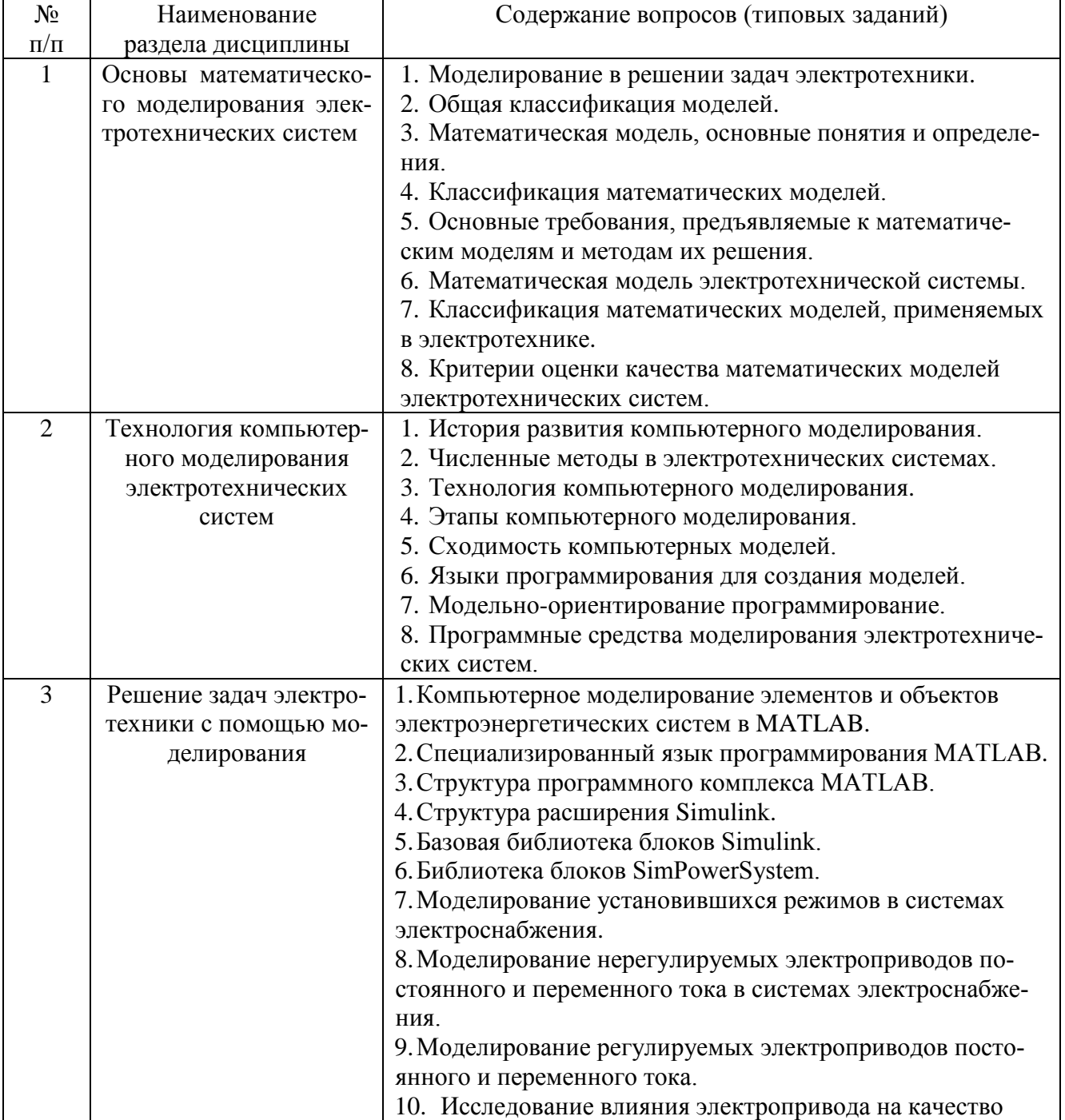

#### Перечень тем и вопросов для подготовки к теоретической части экзамена

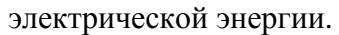

## **Перечень контрольных материалов для защиты курсового проекта/ курсовой работы**  "Не предусмотрено учебным планом"

## **5.3. Типовые контрольные задания (материалы) для текущего контроля в семестре**

**Текущий контроль** осуществляется в течение 8 семестра - в форме защиты лабораторных работ и выполнения индивидуального домашнего задания.

#### **Защита лабораторных работ**

В лабораторном практикуме по дисциплине представлен перечень лабораторных работ, обозначены цель и задачи, необходимые теоретические и методические указания к работе, приведен порядок выполнения работы, содержание отчета и перечень контрольных вопросов.

Защита лабораторных работ возможна после проверки правильности выполнения работы и оформления отчета. Защита проводится в форме собеседования преподавателя со студентом по теме лабораторной работы. Примерный перечень контрольных вопросов для защиты лабораторных работ представлен в таблице.

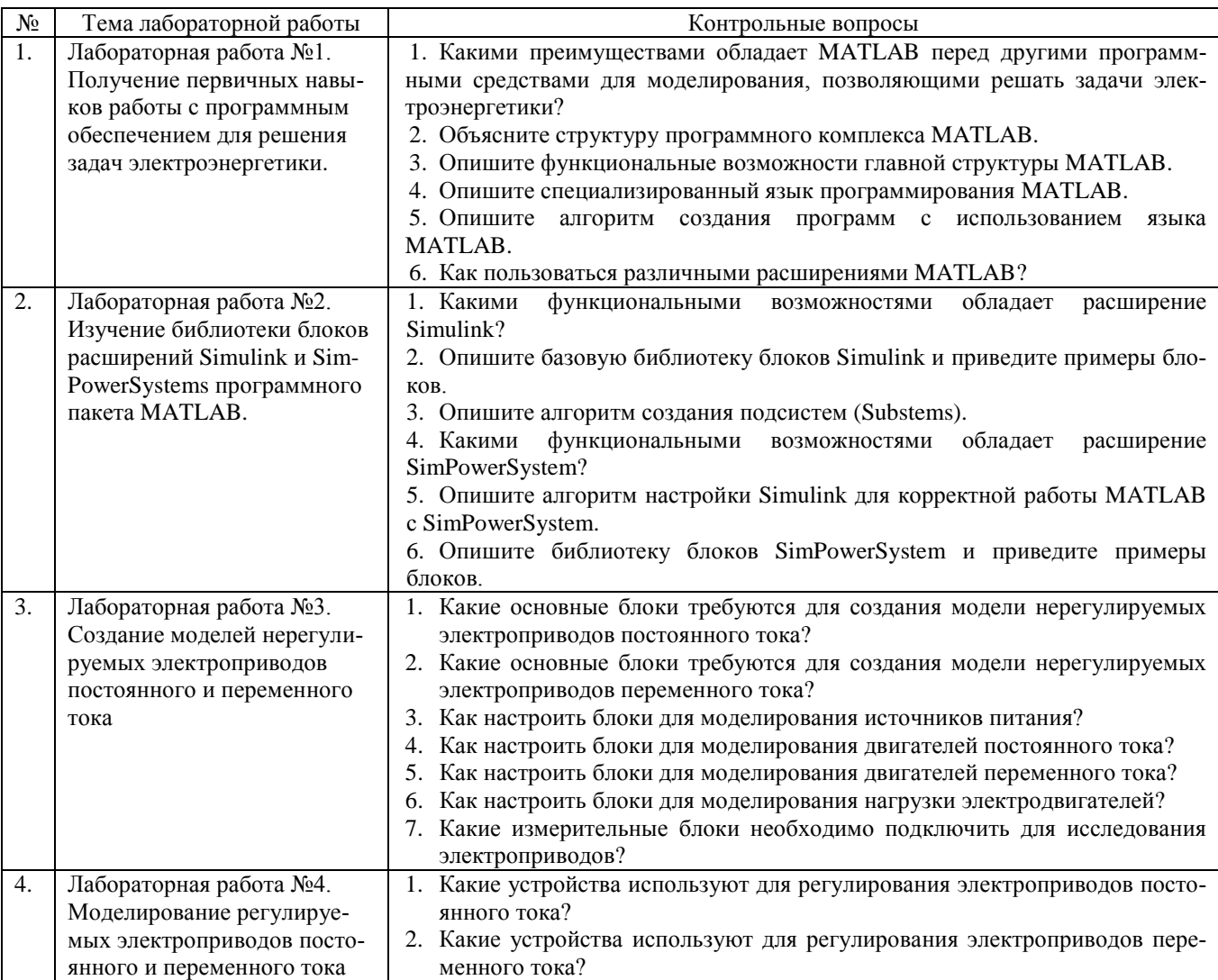

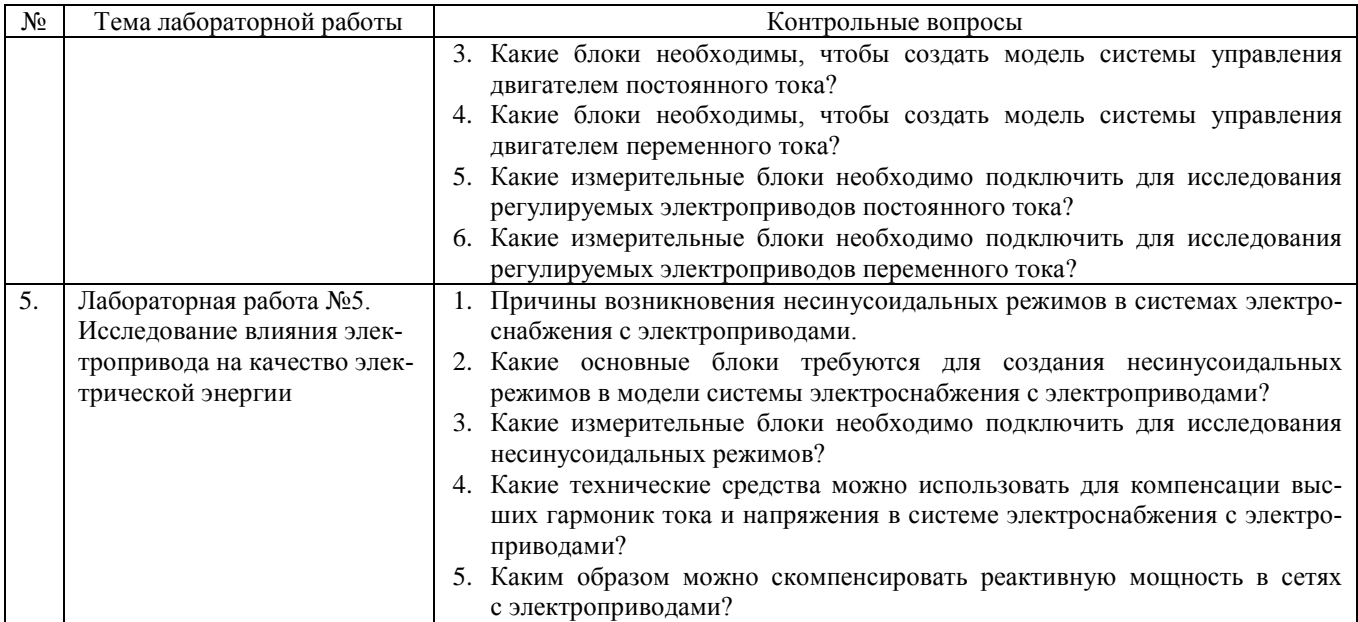

#### **5.4. Описание критериев оценивания компетенций и шкалы оценивания**

При промежуточной аттестации в форме экзамена (8 семестр) используется следующая шкала оценивания: 2 – неудовлетворительно, 3 – удовлетворительно, 4 – хорошо, 5 – отлично.

Критериями оценивания достижений показателей компетенций являются

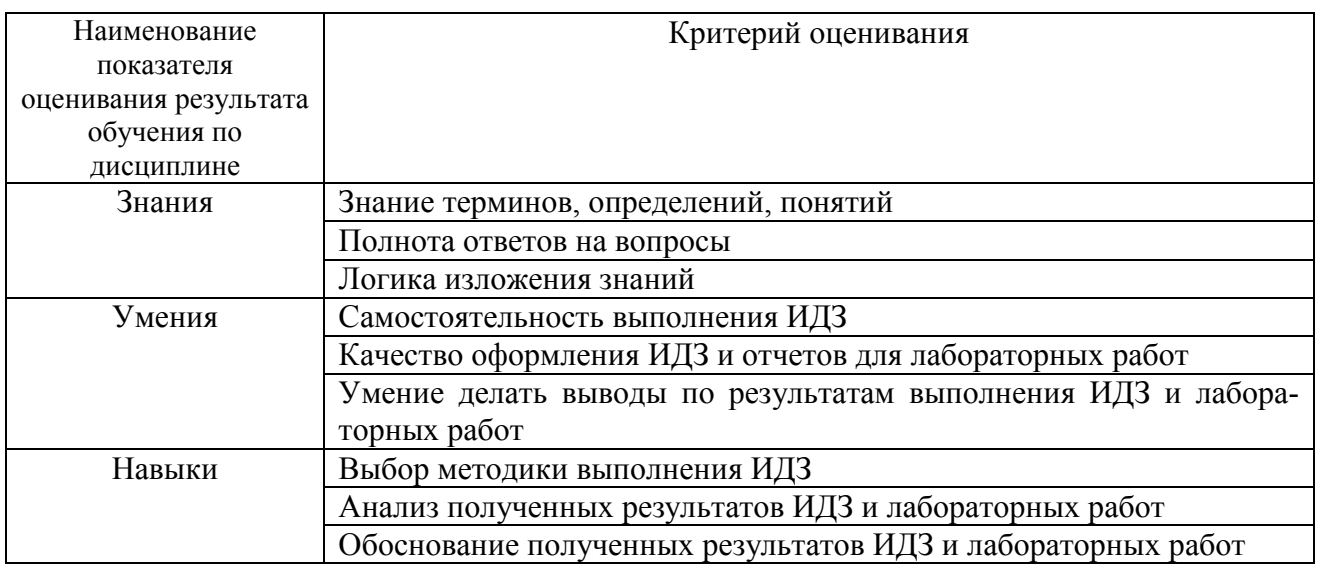

Оценка преподавателем выставляется интегрально с учётом всех показателей и критериев оценивания.

## При промежуточной аттестации в форме **экзамена:** Оценка сформированности компетенций по показателю *Знания*.

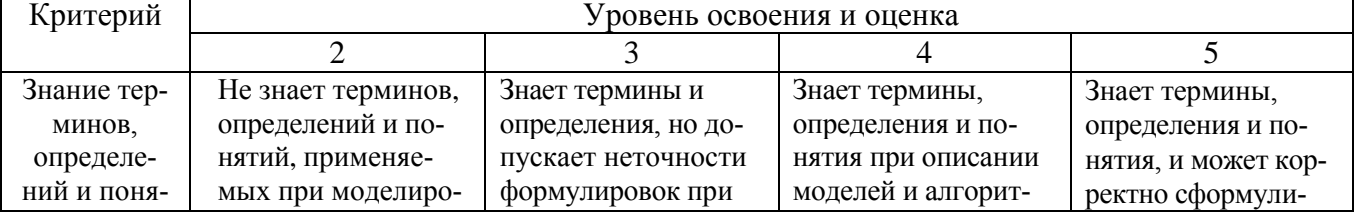

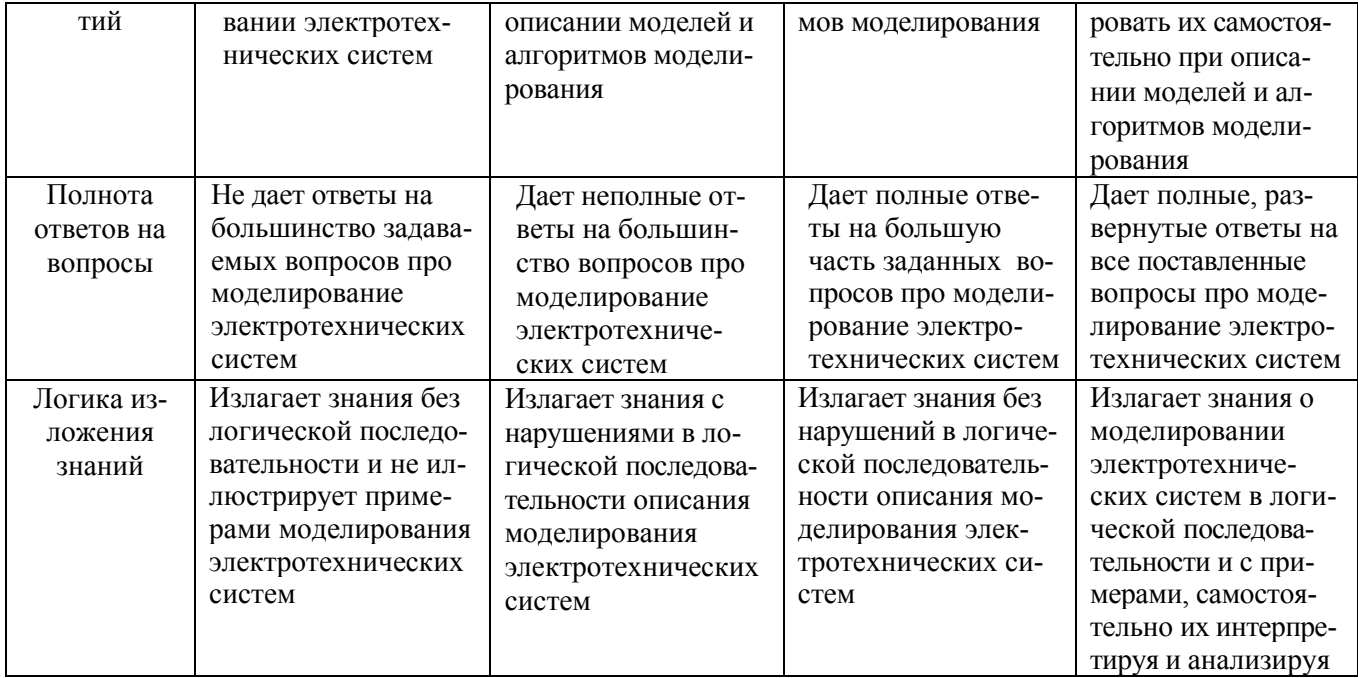

# Оценка сформированности компетенций по показателю Умения.

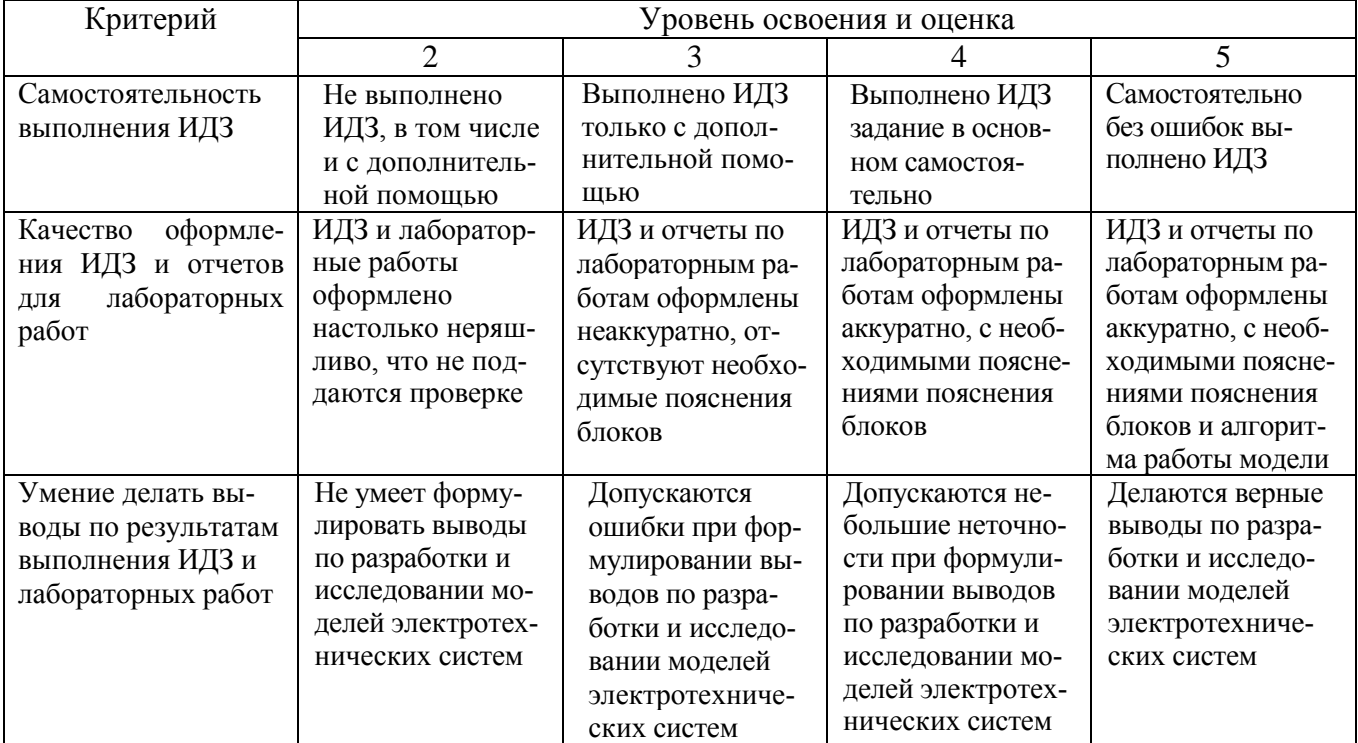

# Оценка сформированности компетенций по показателю Навыки.

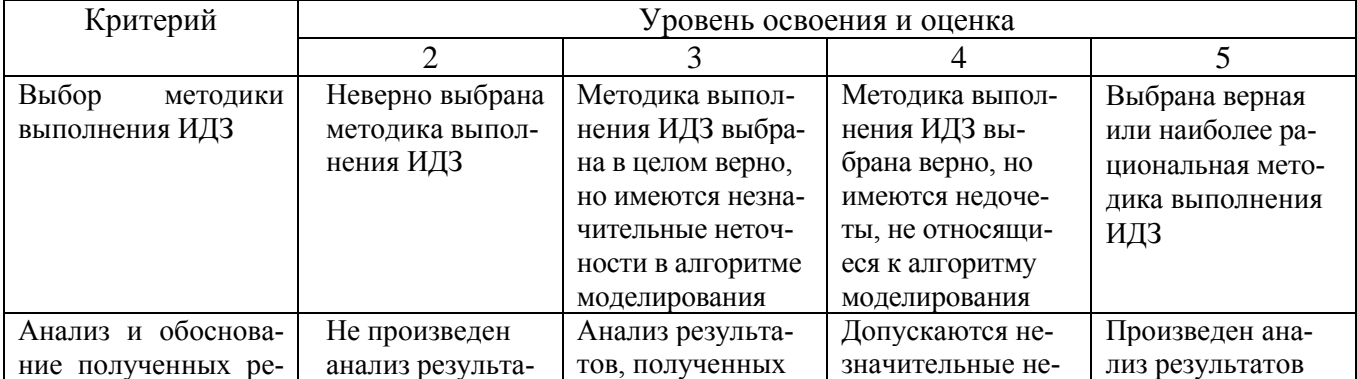

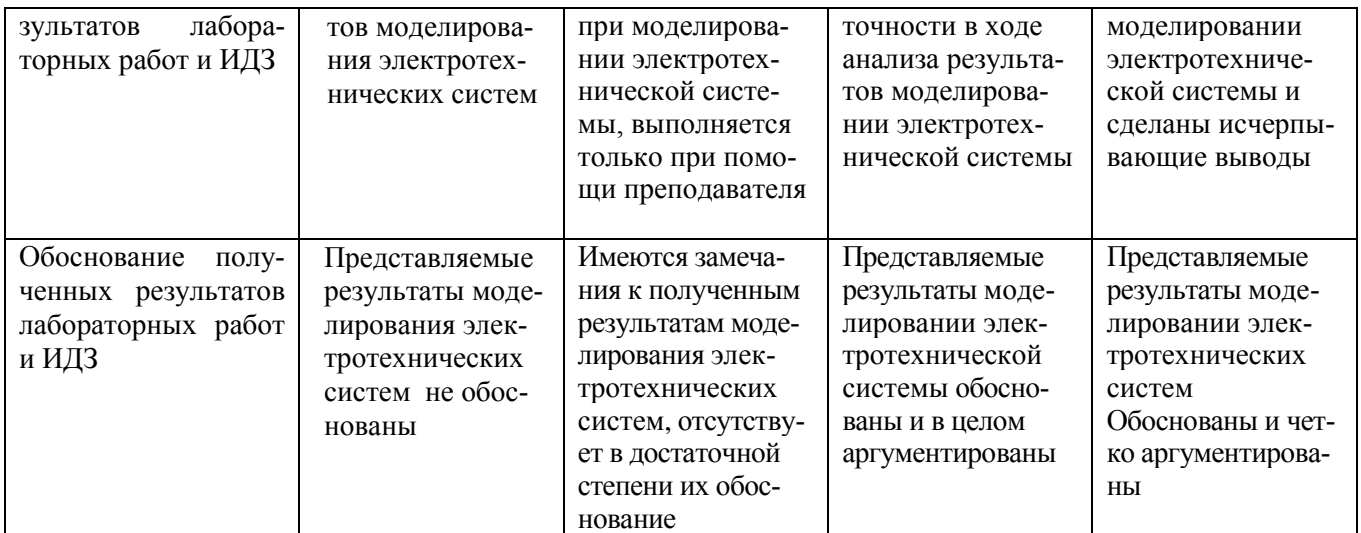

# 6. МАТЕРИАЛЬНО-ТЕХНИЧЕСКОЕ И УЧЕБНО-МЕТОДИЧЕСКОЕ ОБЕСПЕЧЕНИЕ

# 6.1. Материально-техническое обеспечение

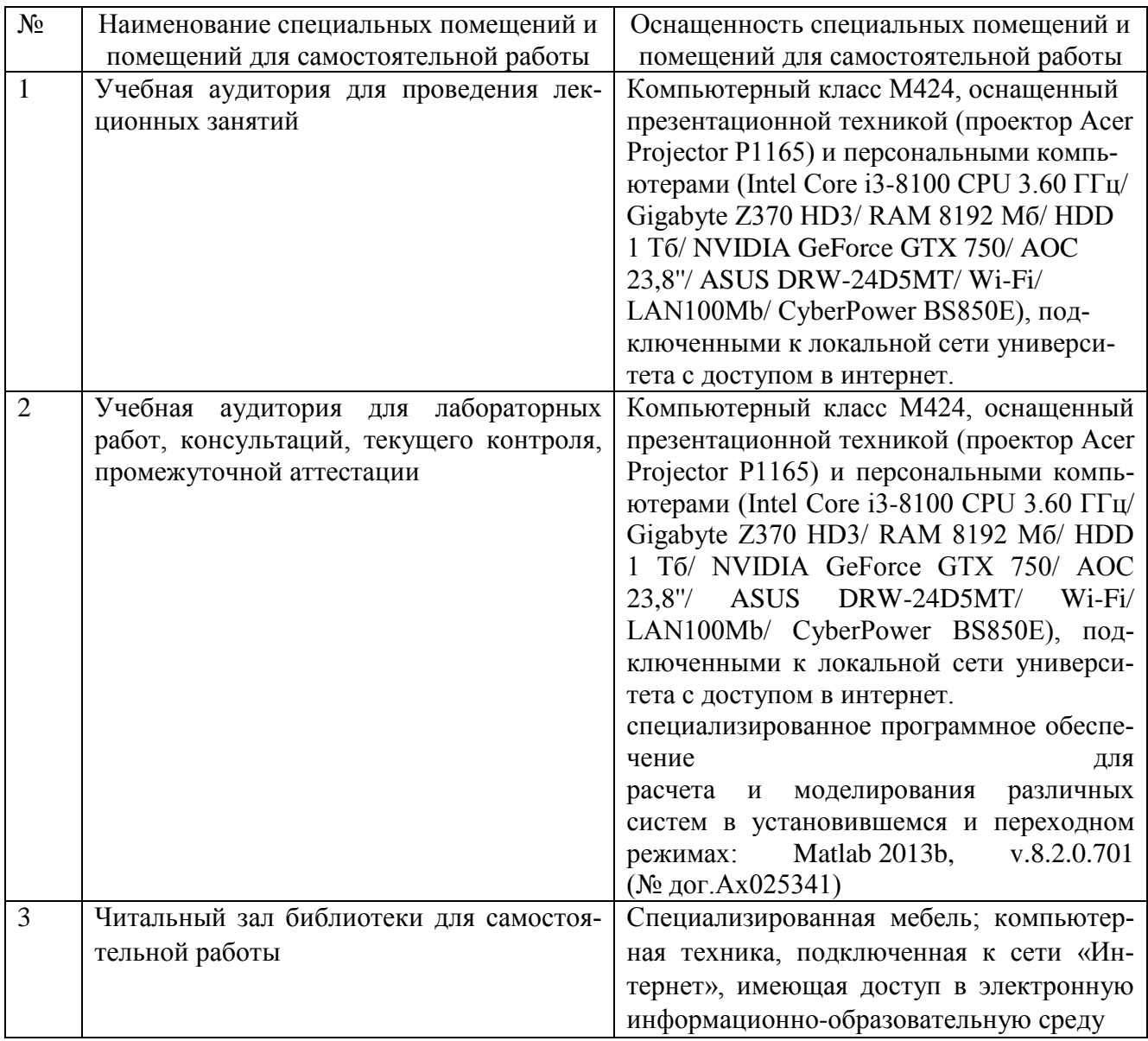

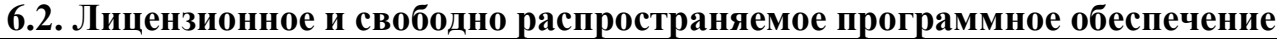

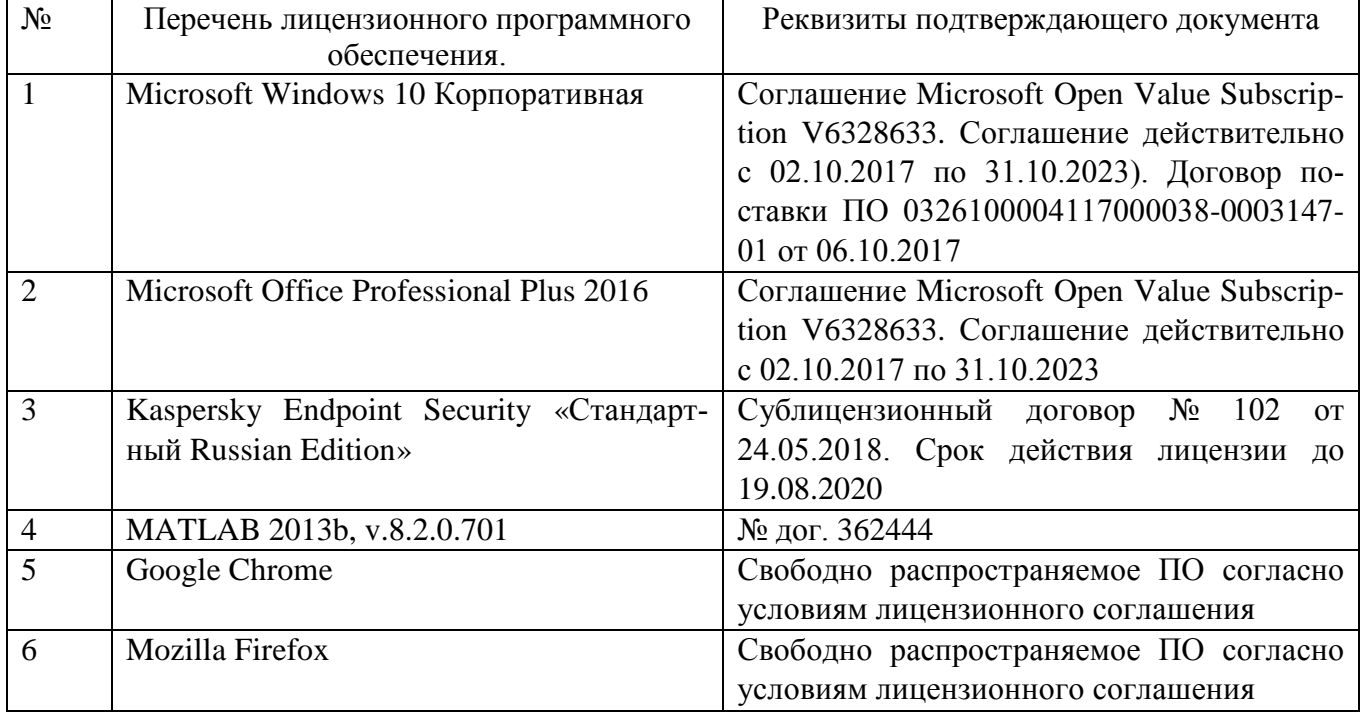

#### **6.3. Перечень учебных изданий и учебно-методических материалов**

1. Родионов, Ю. В. Основы математического моделирования: учебное электронное издание : учебное пособие / Ю. В. Родионов, А. Д. Нахман ; Тамбовский государственный технический университет. – Тамбов : Тамбовский государственный технический университет (ТГТУ), 2018. – 111 с. : табл., граф. – Режим доступа: по подписке. – URL: [https://biblioclub.ru/index.php?page=book&id=570456.](https://biblioclub.ru/index.php?page=book&id=570456) – Библиогр. в кн. – ISBN 978-5-8265-1886-1. – Текст : электронный.

2. Карабутов, Н. Н. Основы компьютерного моделирования : учебное пособие/ Н. Н. Карабутов, М. И. Иванов ; Московская государственная академия водного транспорта. – Москва : Альтаир : МГАВТ, 2018. – 53 с. : схем., табл., ил. – Режим доступа: по подписке. – URL: [https://biblioclub.ru/index.php?page=book&id=682038.](https://biblioclub.ru/index.php?page=book&id=682038) – Библиогр. в кн. – Текст : электронный.

3. Лаппи, Ф. Э. Расчет и компьютерное моделирование цепей постоянного тока (от простого к сложному) : учебное пособие / Ф. Э. Лаппи, Ю. Б. Ефимова, О. Э. Пауль ; Новосибирский государственный технический университет. – Новосибирск : Новосибирский государственный технический университет, 2018. – 92 с. : ил., табл., схем., граф. – Режим доступа: по подписке. – URL: [https://biblioclub.ru/index.php?page=book&id=576708.](https://biblioclub.ru/index.php?page=book&id=576708) – Библиогр. в кн. – ISBN 978- 5-7782-3568-7. – Текст : электронный.

4. Расчет и компьютерное моделирование цепей синусоидального тока в установившемся режиме (от простого к сложному) : учебное пособие / Ф. Э. Лаппи, Ю. Б. Ефимова, П. В. Морозов, О. Э. Пауль ; Новосибирский государственный технический университет. – Новосибирск : Новосибирский государственный технический университет, 2018. – 104 с. : ил., табл. – Режим доступа: по подписке. – URL: [https://biblioclub.ru/index.php?page=book&id=574995.](https://biblioclub.ru/index.php?page=book&id=574995) – Библиогр. с. 85. – ISBN 978-5-7782-3657-8. – Текст : электронный.

5. Терехин, В. Б. Компьютерное моделирование систем электропривода постоянного и переменного тока в Simulink : учебное пособие / В. Б. Терехин, Ю. Н.

Дементьев ; Национальный исследовательский Томский государственный университет. – Томск : Издательство Томского политехнического университета, 2015. – 307 с. : ил., табл., схем. – Режим доступа: по подписке. – URL: [https://biblioclub.ru/index.php?page=book&id=442809.](https://biblioclub.ru/index.php?page=book&id=442809)

6. Моделирование и визуализация экспериментальных данных: лабораторный практикум : учебное пособие : / авт.-сост. Е. В. Крахоткина. – Ставрополь : Северо-Кавказский Федеральный университет (СКФУ), 2018. – 125 с. : ил. – Режим доступа: по подписке. – URL: [https://biblioclub.ru/index.php?page=book&id=563171.](https://biblioclub.ru/index.php?page=book&id=563171) – Библиогр. в кн. – Текст : электронный.

7. Бонч-Бруевич А.М. Анализ результатов схемотехнического моделирования в пакетах Multisim 10 и MATLAB [Электронный ресурс]: методические указания / А.М. Бонч-Бруевич. — Электрон. текстовые данные. — М.: Московский государственный технический университет имени Н.Э. Баумана, 2013. — 28 c. — 978-5-7038-3724-5. — Режим доступа: [http://www.iprbookshop.ru/31372.html.](http://www.iprbookshop.ru/31372.html)

## **6.4. Перечень интернет ресурсов, профессиональных баз данных, информационно-справочных систем**

1. Каталог образовательных Интернет-ресурсов: Электропривод [Электронный ресурс]. – Режим доступа: http://window.edu.ru/catalog/?p\_rubr=2.2.75.30.12. – Заглавие с экрана.

2. Официальный сайт Музылевой И.В. [Электронный ресурс]. – Режим доступа: [http://cifra.studentmiv.ru/about/.](http://cifra.studentmiv.ru/about/) –Заглавие с экрана.

3. Документация [Электронный ресурс]. – Режим доступа: https://docs.exponenta.ru/documentation-center.html. –Заглавие с экрана.

4. Simscape – Моделирование и симуляция многодисциплинарных физических систем [Электронный ресурс]. Режим доступа: [https://exponenta.ru/simscape.](https://exponenta.ru/simscape) – Заглавие с экрана.

5. Electric Drives — Examples [Электронный ресурс]. Режим доступа: https://www.mathworks.com/help/physmod/sps/examples.html?category=electricdrives&s\_tid=CRUX\_topnav. –Заглавие с экрана.

# 7. УТВЕРЖДЕНИЕ РАБОЧЕЙ ПРОГРАММЫ

Рабочая программа без изменений утверждена на 2020/2021 учебный год.

Протокол № 10 заседания кафедры от «14 » мая 2020 г.

А.В. Белоусов Заведующий кафедрой ЭиА SB А.В. Белоусов Директор института ЭИТУС

# УТВЕРЖДЕНИЕ РАБОЧЕЙ ПРОГРАММЫ

Рабочая программа без изменений утверждена на 2021/2022 учебный год.

Протокол № 11 заседания кафедры от «15» мая 2021г.

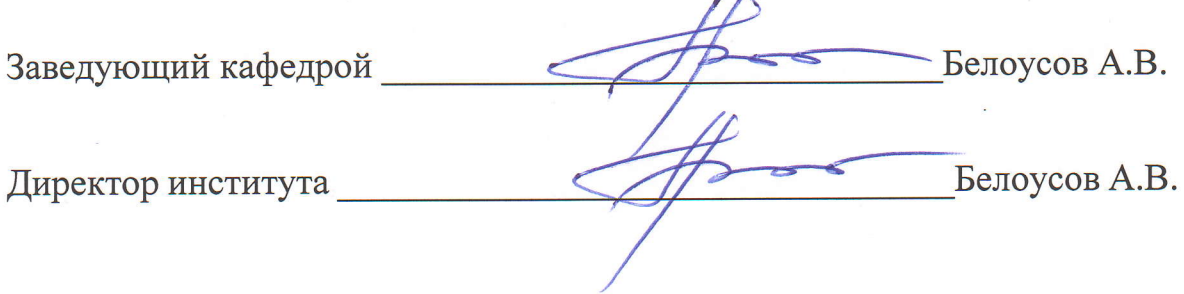